# **Создание "движка" сайта**

### **Что же такое двигатель (движок) сайта?**

"Движок" сайта - это набор программных скриптов на языках:php, mysql,html,javascript

## **Структура проекта**

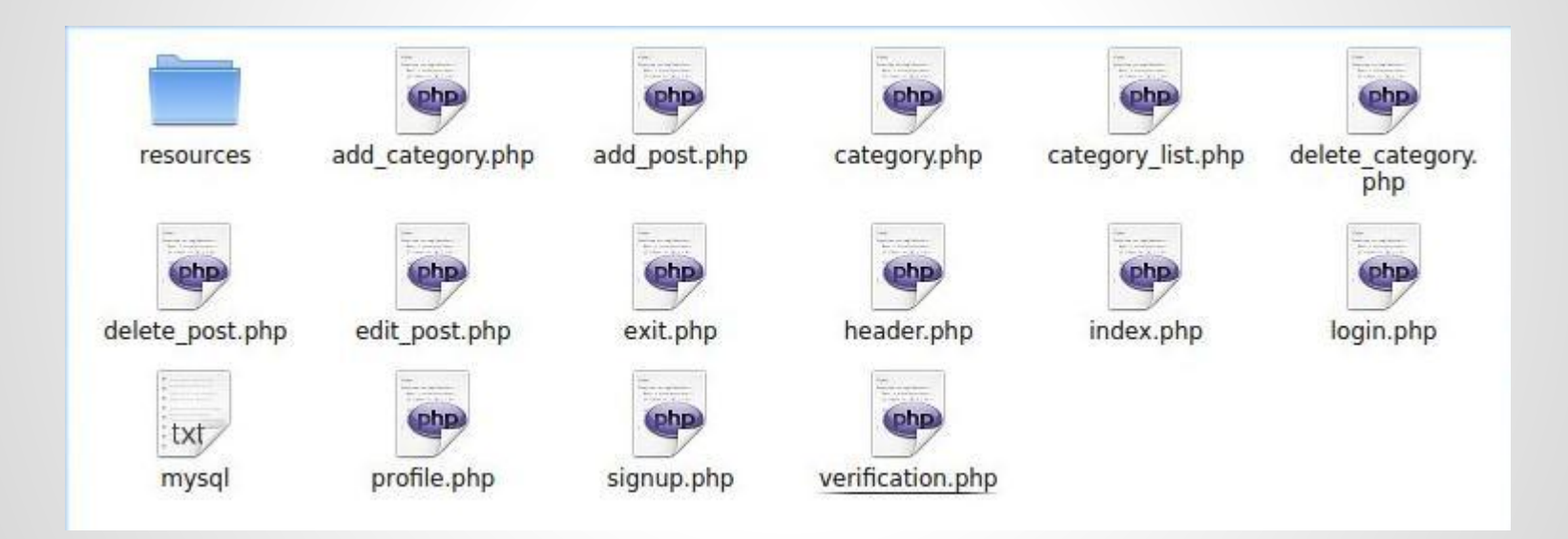

## **Структура проекта**

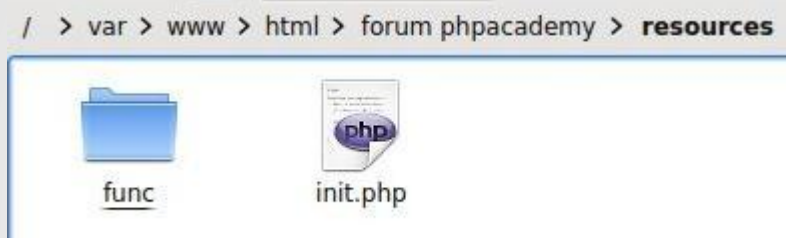

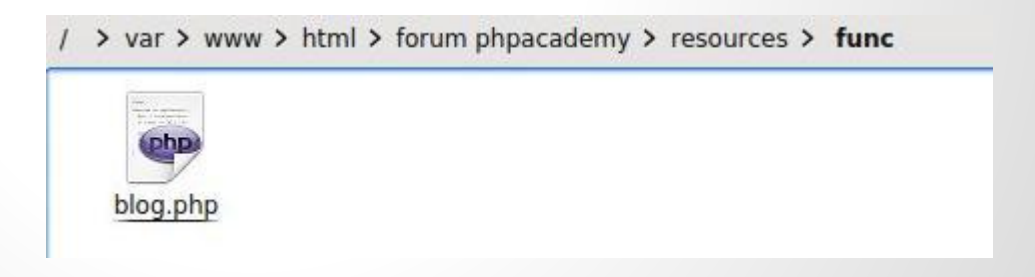

#### **mysql(База данных)**

 CREATE TABLE IF NOT EXISTS `categories` ( `id` int(10) unsigned NOT NULL AUTO\_INCREMENT, `name` varchar(128) COLLATE utf8\_unicode\_ci NOT NULL, INDEX(name(6)), PRIMARY KEY (`id`) ) DEFAULT CHARSET=utf8 COLLATE=utf8\_unicode\_ci; CREATE TABLE IF NOT EXISTS `posts` ( `id` int(10) unsigned NOT NULL AUTO\_INCREMENT, `cat\_id` int(12) COLLATE utf8\_unicode\_ci NOT NULL, `title` varchar(128) COLLATE utf8\_unicode\_ci NOT NULL, `contents` varchar(128) COLLATE utf8\_unicode\_ci NOT NULL, `author` varchar(128) COLLATE utf8\_unicode\_ci NOT NULL, `date\_posted` varchar(128) COLLATE utf8\_unicode\_ci NOT NULL, INDEX(title(6)), PRIMARY KEY (`id`) ) DEFAULT CHARSET=utf8 COLLATE=utf8\_unicode\_ci; CREATE TABLE IF NOT EXISTS `users` ( `id` int(10) unsigned NOT NULL AUTO\_INCREMENT, `login` varchar(128) COLLATE utf8\_unicode\_ci NOT NULL, `password` varchar(128) COLLATE utf8\_unicode\_ci NOT NULL, `email` varchar(128) COLLATE utf8\_unicode\_ci NOT NULL, INDEX(login(6)), PRIMARY KEY (`id`)

) DEFAULT CHARSET=utf8 COLLATE=utf8\_unicode\_ci;

CREATE TABLE `profiles` ( `user` varchar(128) NOT NULL, `sex` varchar(128) NOT NULL, `country` varchar(128) NOT NULL, `name` varchar(128) NOT NULL, `sec\_name` varchar(128) NOT NULL, `family` varchar(128) NOT NULL, `city` varchar(128) NOT NULL, `birthdate\_day` varchar(128) NOT NULL, `birthdate\_month` varchar(128) NOT NULL, `birthdate\_year` varchar(128) NOT NULL, INDEX(user(6)) ) ENGINE=MyISAM DEFAULT CHARSET=utf8;

 CREATE TABLE IF NOT EXISTS `comments` ( `id` int(10) unsigned NOT NULL AUTO\_INCREMENT, `post\_id` int(12) COLLATE utf8\_unicode\_ci NOT NULL, `name` varchar(128) COLLATE utf8\_unicode\_ci NOT NULL, `contents` varchar(128) COLLATE utf8\_unicode\_ci NOT NULL, `date\_posted` varchar(128) COLLATE utf8\_unicode\_ci NOT NULL, INDEX(name(6)), PRIMARY KEY (`id`) ) DEFAULT CHARSET=utf8 COLLATE=utf8\_unicode\_ci;

# **init.php**

<meta http-equiv='Content-Type' content='text/html; charset=utf-8' />

<?php

\$db\_user = 'root';

\$db\_pass = 'wolframm';

\$db\_host = 'localhost';

\$db\_name = 'mydb';

mysql\_connect(\$db\_host, \$db\_user, \$db\_pass) or die(mysql\_error()) ;

mysql\_select\_db(\$db\_name) or die(mysql\_error()) ;

mysql\_query("SET NAMES UTF8");

mysql\_set\_charset('utf8');

include\_once('func/blog.php');

?>

# **blog.php**

```
<?php
```
echo "<meta http-equiv='Content-Type' content='text/html; charset=utf-8' />";

function add\_post(\$title,\$contents,\$category,\$username)

{

\$title=mysql\_real\_escape\_string(\$title);

\$contents=mysql\_real\_escape\_string(\$contents);

\$username=mysql\_real\_escape\_string(\$username);

\$category=(int)\$category;

mysql\_query("INSERT INTO posts SET cat\_id='\$category',title='\$title',contents='\$contents',author='\$username', date\_posted=NOW()");

}

function add\_comm(\$id,\$name,\$contents)

{

\$id=(int)\$id;

\$name=mysql\_real\_escape\_string(\$name);

\$contents=mysql\_real\_escape\_string(\$contents);

mysql\_query("INSERT INTO comments SET post\_id='\$id',name='\$name',contents='\$contents', date\_posted=NOW()");

}

function edit\_post(\$id,\$title,\$contents,\$category,\$username)

{

}

\$id=(int)\$id;

\$title=mysql\_real\_escape\_string(\$title);

\$contents=mysql\_real\_escape\_string(\$contents);

\$category=(int)\$category;

mysql\_query("UPDATE posts SET cat\_id='\$category', title='\$title', contents='\$contents' WHERE id='\$id' AND author='\$username'");

{ \$name=mysql\_real\_escape\_string(\$name); mysql\_query("INSERT INTO categories SET name='{\$name}'"); } function delete(\$table,\$id,\$username) { \$username=mysql\_real\_escape\_string(\$username); \$table=mysql\_real\_escape\_string(\$table); \$id=(int)\$id; mysql\_query("DELETE FROM {\$table} WHERE id={\$id} AND author='\$username'"); } function delete\_cat(\$table,\$id) { \$table=mysql\_real\_escape\_string(\$table); \$id=(int)\$id; mysql\_query("DELETE FROM {\$table} WHERE id={\$id} ");

function add\_category(\$name)

}

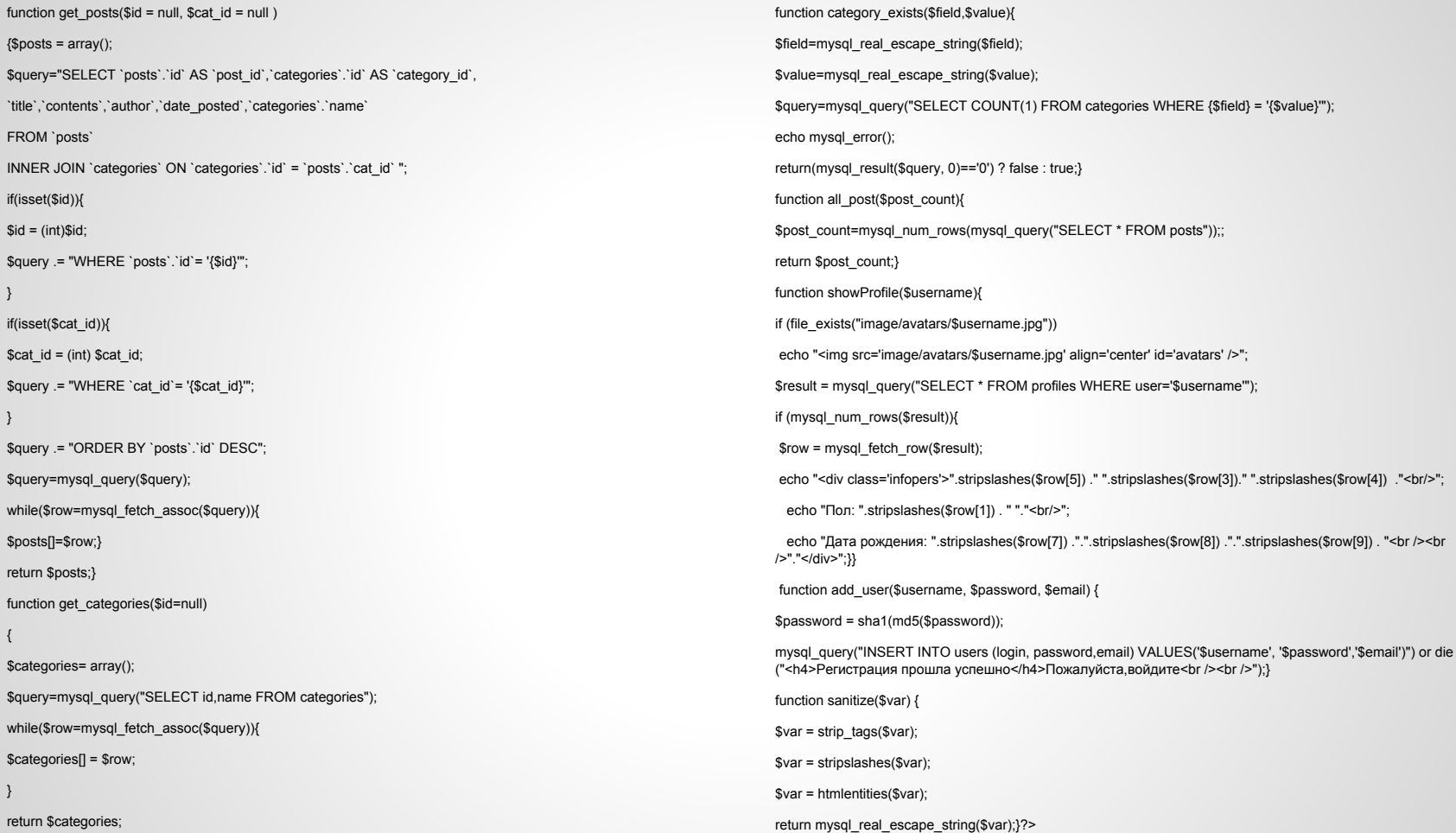

}

#### **header.php**

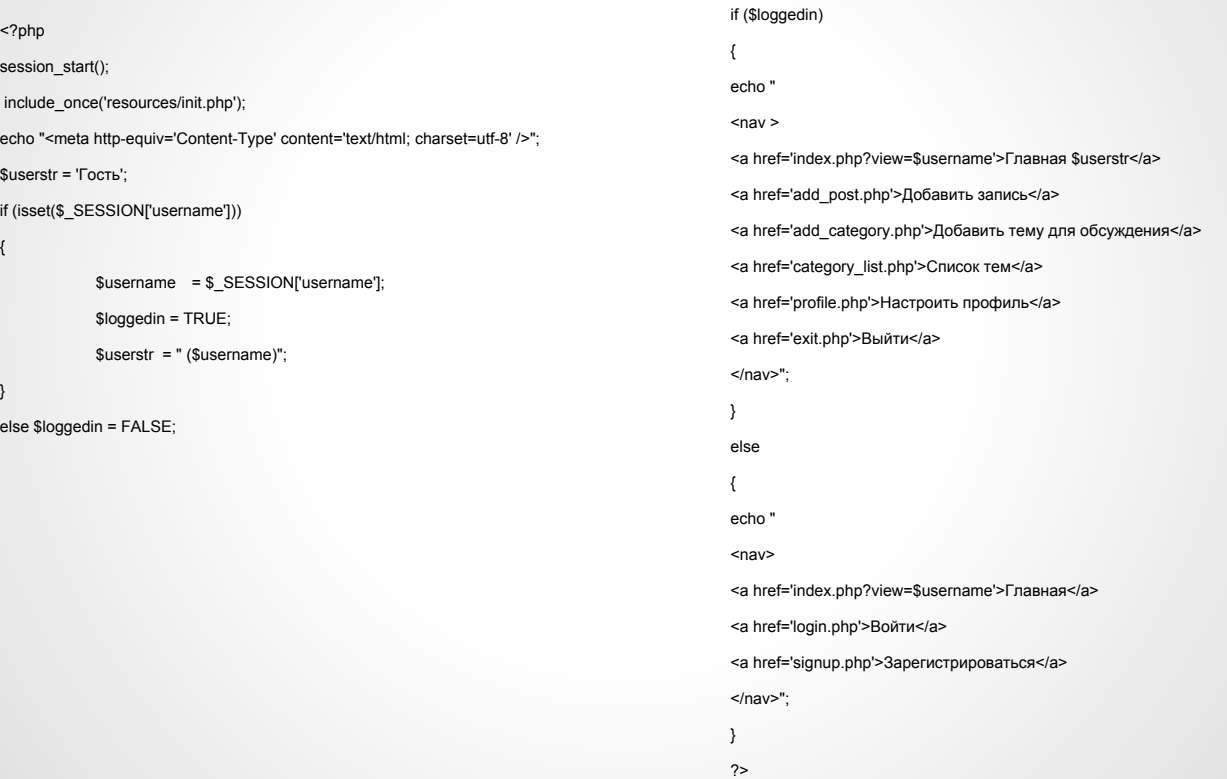

# **login.php**

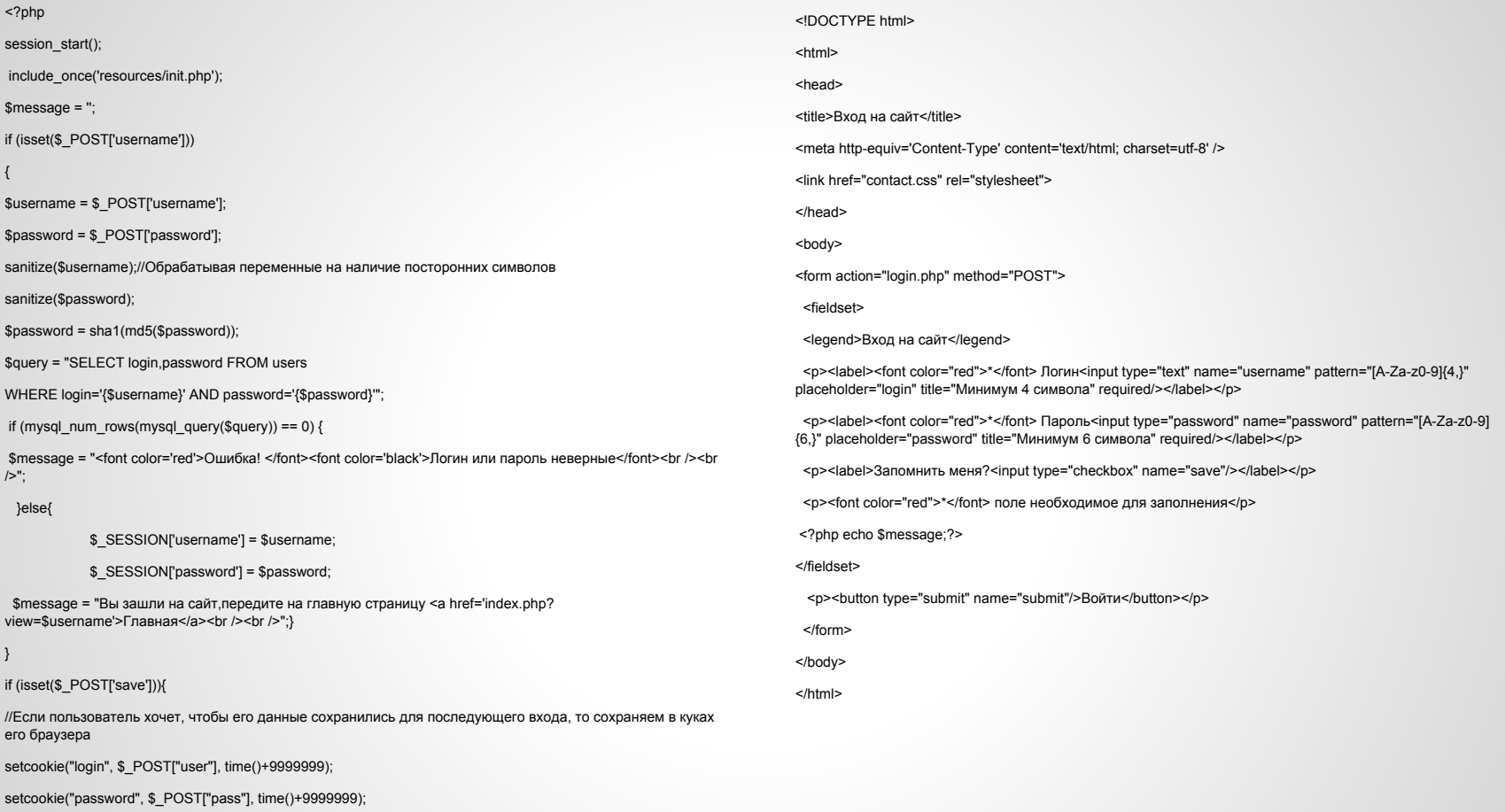

}

<?php

include\_once('resources/init.php');

//Чтение переменных

if(isset(\$\_POST['username'])) {

\$username = \$\_POST['username'];

}

if(isset(\$\_POST['password'])) {

\$password = \$\_POST['password'];

}

if(isset(\$\_POST['email'])) {

\$email = \$\_POST['email'];

}

//Отправка данных на сервер

if(isset(\$\_POST['submit'])) {

if(\$username && \$password && \$email) {

sanitize(\$username);//Обрабатывая переменные на наличие посторонних символов

sanitize(\$password);

sanitize(\$email);

add\_user(\$username, \$password, \$email);//заношу переменные

header('Location: signup.php');//Перенаправляем на страницу,чтобы избежать повторного отправления

exit("<meta http-equiv='Refresh' content='0; URL=signup.php'>");//Перенаправляем на страницу

}

}}?>

//обратотка ошибок

\$errors = "";

\$query = mysql\_query("SELECT login from users WHERE login = '{\$username}' LIMIT 1");

if (mysql\_num\_rows(\$query)==1) {

 $\text{Serrors} = "u"$ ;

# **signup.php**

<html> <head> <title> </title> <meta http-equiv='Content-Type' content='text/html; charset=utf-8' /> <link href="contact.css" rel="stylesheet"> </head> <body> <form action="signup.php" method="POST"> <fieldset> <legend>Регистрация на сайте</legend> <p><label><font color="red">\*</font> Логин<input type="text" name="username" pattern="[A-Za-z0-9]{4,}" placeholder="login" title="Минимум 4 символа" required/></label></p> <p><label><font color="red">\*</font> Пароль<input type="password" name="password" pattern="[А-Za-z0-9]{6,}" placeholder="password" title="Минимум 6 символа" required/></label></p> <p><label>email<input type="email" name="email" placeholder="tralex@ya.ru"/></label></p> <p><font color="red">\*</font> поле необходимое для заполнения</p> <?php //Вывод ошибок if (\$errors == "u") echo "<font color='red'>Ошибка! </font><font color='black'>Ник <font style='textdecoration: underline'>".\$username."</font> занят другим пользователем</font>"; ?> </fieldset> <p><button type="submit" name="submit"/>Зарегистрироваться</button></p> </form> </body> </html>

<!DOCTYPE html>

#### <?php

 include\_once('resources/init.php'); //\$posts=( isset(\$\_GET['id'])) ? get\_posts(\$\_GET['id']) : get\_posts();  $$ posts = get post(((isset($GET['id')) ? $GET['id'].null));$ \$post\_count=all\_post(); ?> <!DOCTYPE html> <html> <head> <title>Мой блог</title> <meta http-equiv='Content-Type' content='text/html; charset=utf-8' /> <style></style> </head><body> <?php include\_once('header.php'); ?> <h1>Блог <?php echo \$username;?></h1> <?php showProfile(\$username); echo "<div><p>Всего записей в блоге ".\$post\_count."</p></div>"; ?> <?php foreach (\$posts as \$post){ if( ! category\_exists('name',\$post['name'])){ \$post['name']='неопределенно';} ?>

#### **Index.php**

<h2><a href="index.php?id=<?php echo \$post['post\_id'];?>"> <?php echo \$post['title'];?></a></h2> <p>Опубликовано <?php echo date('d-m-Y h:i:s',strtotime(\$post['date\_posted']));?> в теме <a href="category.php?id=<?php echo \$post['category\_id'];?>"><?php echo \$post['name'];?> </a></br> Автор поста:<?php echo \$post['author'];?>  $<$ /p $>$ <div><?php echo nl2br(\$post['contents']); ?></div> <?php if(\$post['author'] == \$username){ echo "<menu><ul> <li><a href='delete\_post.php?id=".\$post['post\_id']."'>Удалить пост</a></li> <li><a href='edit\_post.php?id=".\$post['post\_id']."'>Редактировать пост</a></li> <li><a href='comment.php?id=".\$post['post\_id']."'> Комментировать пост</a></li>  $<$ /ul> </menu>"; } elseif(\$username == ''){} else{ echo "<menu>  $<sub>U</sub>$ </sub> <li><a href='comment.php?id=".\$post['post\_id']."'> Комментировать пост</a></li> </ul></menu>";}}?></body></html>

## **add\_category.php**

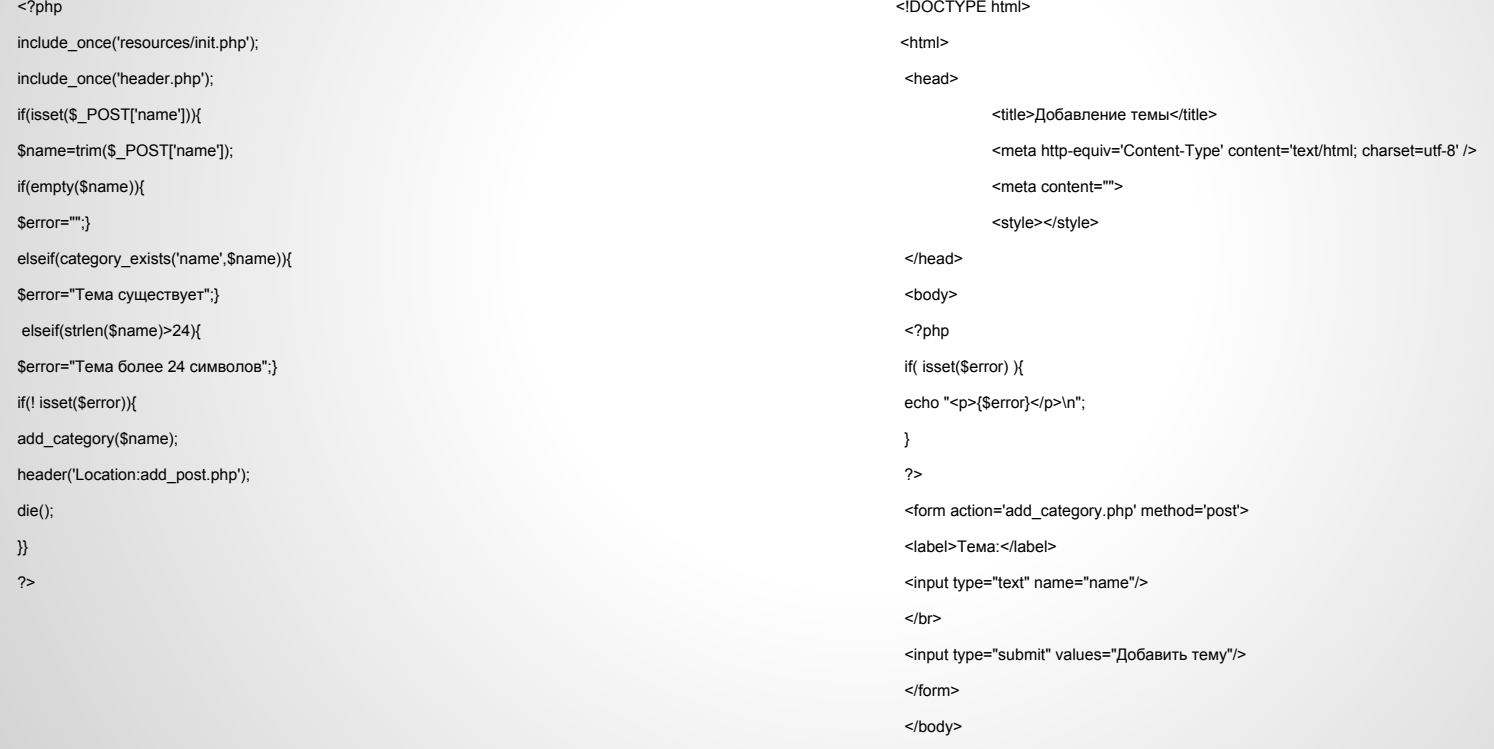

</html>

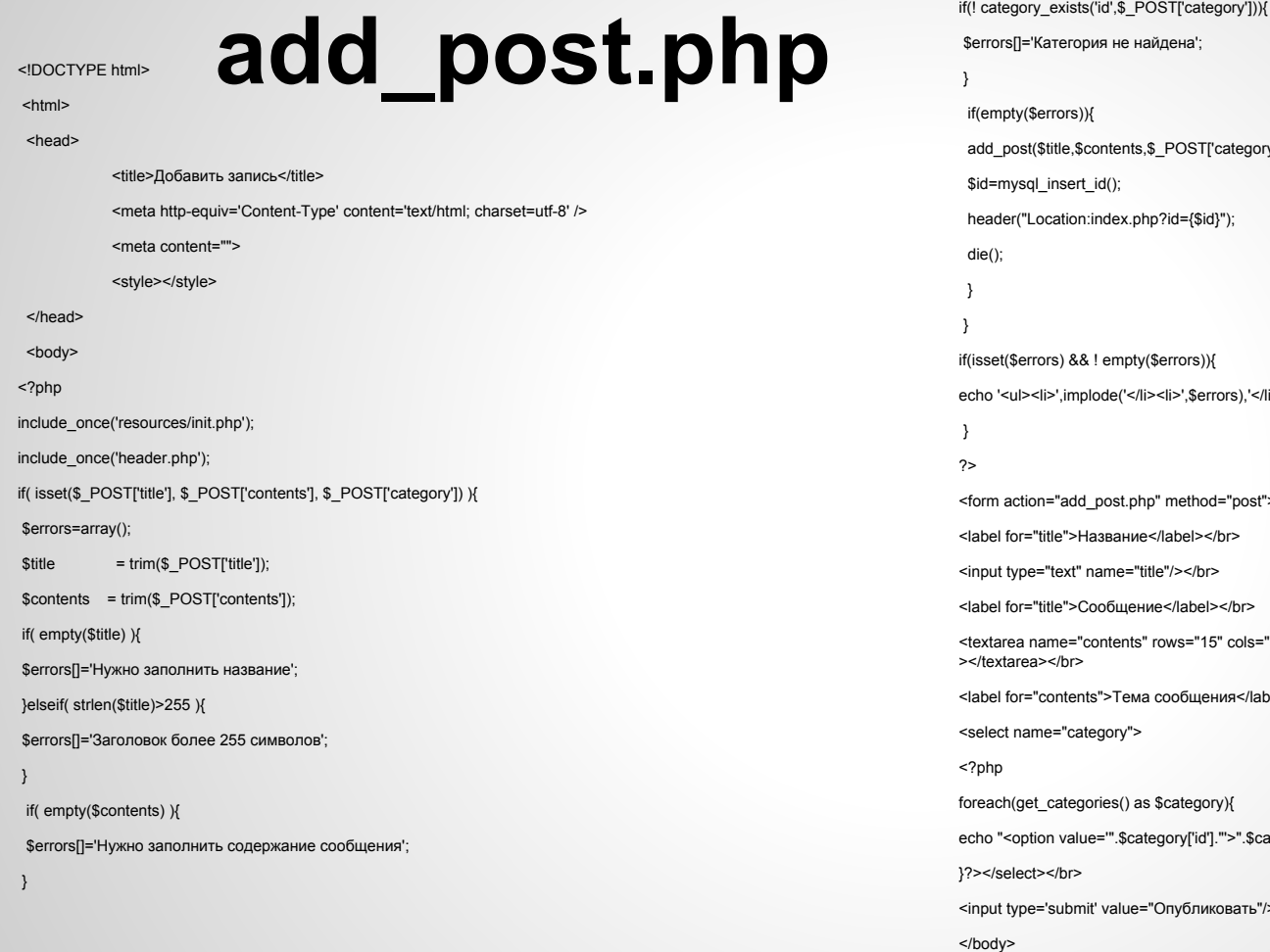

gory'],\$username); echo '</li>>/implode(',  $st"$ <label for="title">Сообщение</label></br> ls="50"><?php if(isset(\$\_POST['contents'])) echo \$\_POST['title']; ? /label></br> \$category['name']."</option>"; rь"/></br></form>

</html>